## **MOOVIC** Rozkład jazdy i mapa linii dla: autobus 192

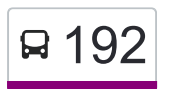

### R 192 Metro Wilanowska — Os. Kabaty Martin Marstal Z Aplikacji

autobus 192, linia (Metro Wilanowska — Os. Kabaty), posiada 3 tras. W dni robocze kursuje: (1) Metro Wilanowska: 06:33 - 19:18(2) Os. Kabaty: 06:54 - 19:07(3) Ursynów Płd.: 08:01 - 17:41 Skorzystaj z aplikacji Moovit, aby znaleźć najbliższy przystanek oraz czas przyjazdu najbliższego środka transportu dla: autobus 192.

#### **Kierunek: Metro Wilanowska**

29 przystanków [WYŚWIETL ROZKŁAD JAZDY LINII](https://moovitapp.com/warszawa-1062/lines/192/638654/2657639/pl?ref=2&poiType=line&customerId=4908&af_sub8=%2Findex%2Fpl%2Fline-pdf-Warszawa-1062-850587-638654&utm_source=line_pdf&utm_medium=organic&utm_term=Metro%20Wilanowska%20%E2%80%94%20Os.%20Kabaty)

Os. Kabaty 01

Metro Kabaty 03

Zaruby 01

Wąwozowa 02

Kiepury 02

Lokajskiego 04

Przy Bażantarni 02

Raabego 02

Metro Natolin 01

Lanciego 03

Migdałowa 02

Natolin Płn. 02

Braci Wagów 02

Stryjeńskich 04

Pileckiego 03

Hospicjum Onkologiczne 02

Szpital Południowy 03

Miklaszewskiego 03

Metro Imielin 01

Polinezyjska 02

Magellana 02

#### **Rozkład jazdy dla: autobus 192** Rozkład jazdy dla Metro Wilanowska

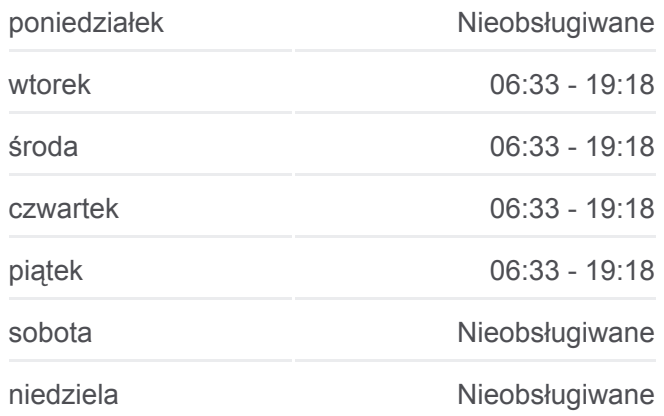

#### **Informacja o: autobus 192 Kierunek:** Metro Wilanowska **Przystanki:** 29 **Długość trwania przejazdu:** 37 min **Podsumowanie linii:**

Ursynów Płd. 02

Centrum Onkologii 04

Herbsta 02

Poleczki 02

Wyścigi 02

Al. Lotników 02

Metro Wilanowska 11

Metro Wilanowska 17

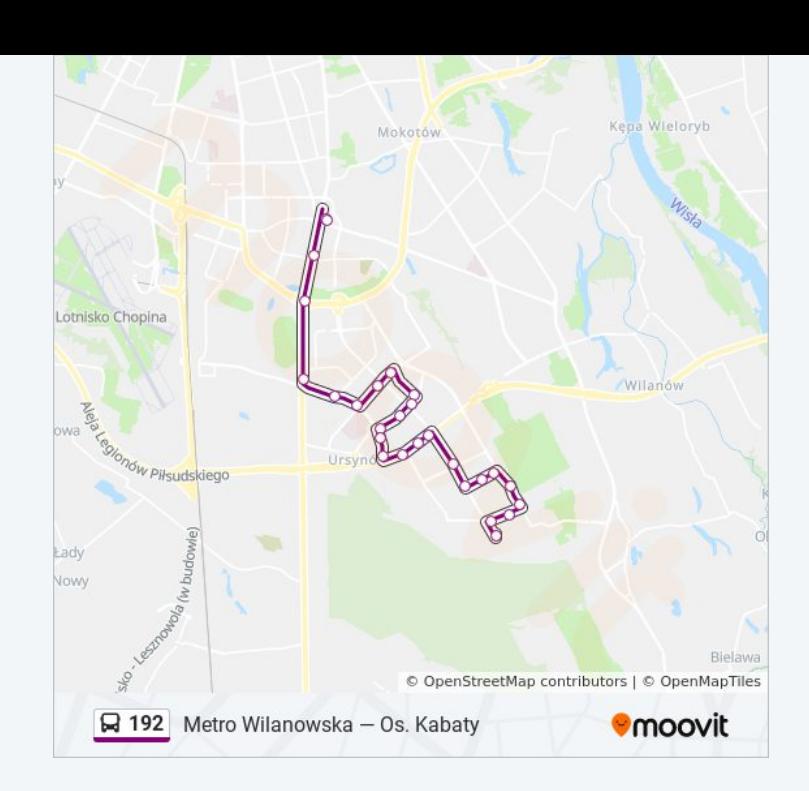

#### **Kierunek: Os. Kabaty**

28 przystanków [WYŚWIETL ROZKŁAD JAZDY LINII](https://moovitapp.com/warszawa-1062/lines/192/638654/2657638/pl?ref=2&poiType=line&customerId=4908&af_sub8=%2Findex%2Fpl%2Fline-pdf-Warszawa-1062-850587-638654&utm_source=line_pdf&utm_medium=organic&utm_term=Metro%20Wilanowska%20%E2%80%94%20Os.%20Kabaty)

Metro Wilanowska 17

Al. Lotników 01

Wyścigi 01

Poleczki 03

Herbsta 01

Centrum Onkologii 01

Ursynów Płd. 01

Magellana 01

Polinezyjska 04

Metro Imielin 02

Miklaszewskiego 04

Szpital Południowy 01

Hospicjum Onkologiczne 01

Pileckiego 01

Stryjeńskich 03

Braci Wagów 01

Natolin Płn. 01

Migdałowa 01

#### **Rozkład jazdy dla: autobus 192** Rozkład jazdy dla Os. Kabaty

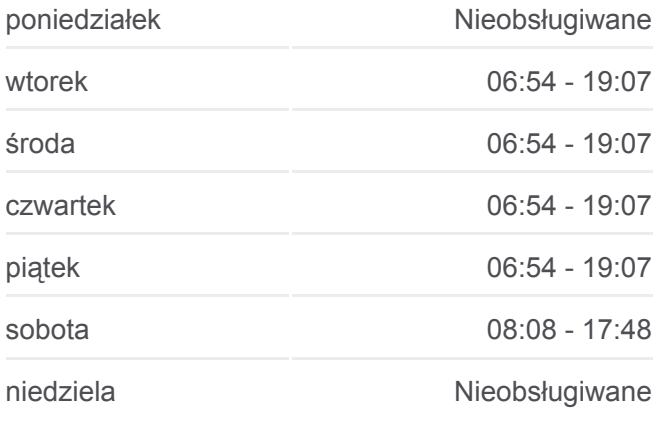

**Informacja o: autobus 192 Kierunek:** Os. Kabaty **Przystanki:** 28 **Długość trwania przejazdu:** 39 min **Podsumowanie linii:**

Lanciego 02

Metro Natolin 04

Raabego 03

Przy Bażantarni 01

Lokajskiego 01

Kiepury 01

Wąwozowa 04

Zaruby 02

Metro Kabaty 02

Os. Kabaty 01

# Lotnisko Chopina ad **Jow** © OpenStreetMap contributors | © OpenMapTiles A 192 Metro Wilanowska - Os. Kabaty **O**moovit

#### **Kierunek: Ursynów Płd.**

22 przystanków [WYŚWIETL ROZKŁAD JAZDY LINII](https://moovitapp.com/warszawa-1062/lines/192/638654/6441797/pl?ref=2&poiType=line&customerId=4908&af_sub8=%2Findex%2Fpl%2Fline-pdf-Warszawa-1062-850587-638654&utm_source=line_pdf&utm_medium=organic&utm_term=Metro%20Wilanowska%20%E2%80%94%20Os.%20Kabaty)

Os. Kabaty 01

Metro Kabaty 03

Zaruby 01

Wąwozowa 02

Kiepury 02

Lokajskiego 04

Przy Bażantarni 02

Raabego 02

Metro Natolin 01

Lanciego 03

Migdałowa 02

Natolin Płn. 02

Braci Wagów 02

Stryjeńskich 04

Pileckiego 03

Hospicjum Onkologiczne 02

Szpital Południowy 03

Miklaszewskiego 03

#### **Rozkład jazdy dla: autobus 192** Rozkład jazdy dla Ursynów Płd.

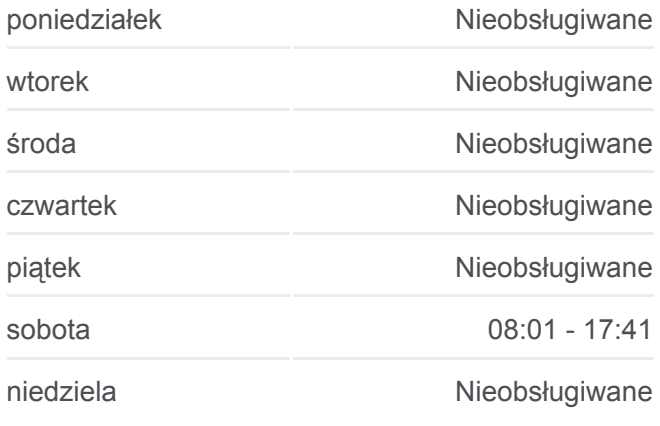

**Informacja o: autobus 192 Kierunek:** Ursynów Płd. **Przystanki:** 22 **Długość trwania przejazdu:** 25 min **Podsumowanie linii:**

Metro Imielin 01

Polinezyjska 02

Magellana 02

Ursynów Płd. 05

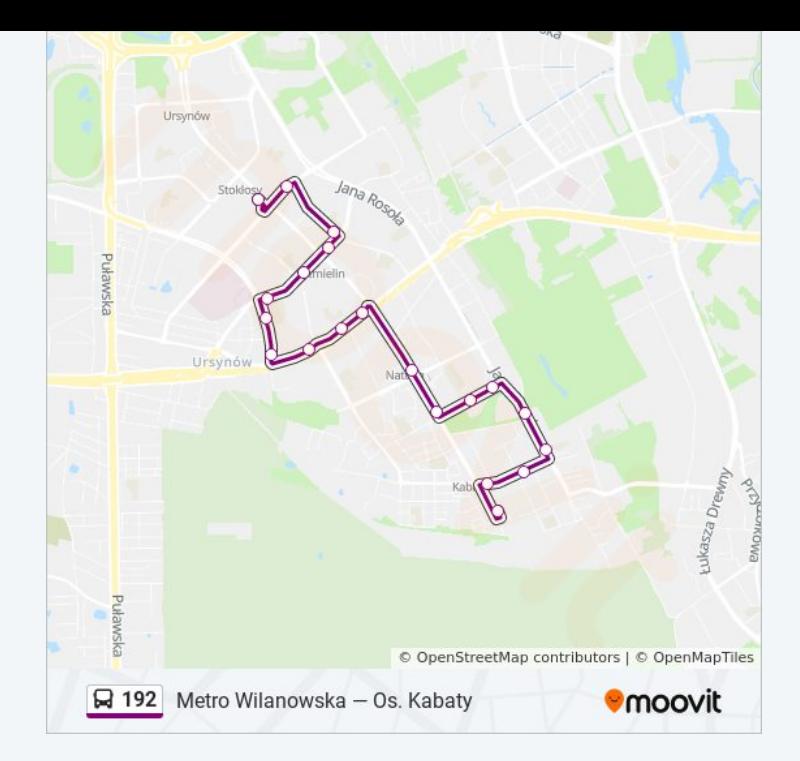

Rozkłady jazdy i mapy tras dla autobus 192 są dostępne w wersji offline w formacie PDF na stronie moovitapp.com. Skorzystaj z [Moovit App](https://moovitapp.com/warszawa-1062/lines/192/638654/2657639/pl?ref=2&poiType=line&customerId=4908&af_sub8=%2Findex%2Fpl%2Fline-pdf-Warszawa-1062-850587-638654&utm_source=line_pdf&utm_medium=organic&utm_term=Metro%20Wilanowska%20%E2%80%94%20Os.%20Kabaty), aby sprawdzić czasy przyjazdu autobusów na żywo, rozkłady jazdy pociągu czy metra oraz wskazówki krok po kroku jak dojechać w Warsaw komunikacją zbiorową.

[O Moovit](https://moovit.com/about-us/?utm_source=line_pdf&utm_medium=organic&utm_term=Metro%20Wilanowska%20%E2%80%94%20Os.%20Kabaty) · [Rozwiązania MaaS](https://moovit.com/maas-solutions/?utm_source=line_pdf&utm_medium=organic&utm_term=Metro%20Wilanowska%20%E2%80%94%20Os.%20Kabaty) · [Obsługiwane państwa](https://moovitapp.com/index/pl/transport_publiczny-countries?utm_source=line_pdf&utm_medium=organic&utm_term=Metro%20Wilanowska%20%E2%80%94%20Os.%20Kabaty) · [Społeczność Moovit](https://editor.moovitapp.com/web/community?campaign=line_pdf&utm_source=line_pdf&utm_medium=organic&utm_term=Metro%20Wilanowska%20%E2%80%94%20Os.%20Kabaty&lang=en)

© 2024 Moovit - Wszelkie prawa zastrzeżone

**Sprawdź przyjazdy pojazdów w czasie rzeczywistym**

Web App App App Store Coogle Play